# **AutoCAD Crack**

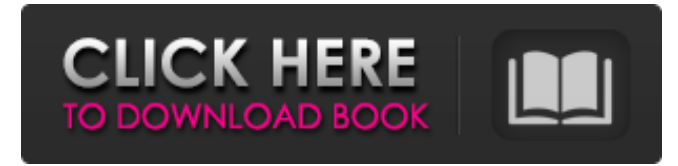

#### **AutoCAD Crack+ Full Version Download [Latest] 2022**

AutoCAD Crack Keygen has a two-tiered approach to the design process, with first-tier functions being performed during the 2D drawing process, and second-tier functions being performed during the 3D modeling process. For 2D drawing, Autodesk provides both a 2D-only user interface (UI) and a 2D/3D UI. Users have the option of using one or the other of these UIs to conduct 2D or 3D drawing operations. Overview AutoCAD is a vector graphics drawing program. It can be used for 2D or 3D drafting. Although AutoCAD 2016 and later can export to a selection of CAD formats including PDF, DWG, and DXF, the primary function of AutoCAD 2016 is to import CAD formats. The user interface is similar to that of Illustrator. The design environment is similar to that of Maya. History Autodesk created AutoCAD in 1982, based on a decision by the company to "make a single product that could serve both engineering and architectural design." The first released version of AutoCAD was 1.0, in December 1982. The first edition of AutoCAD was written in Basic. Starting with AutoCAD 2.0, AutoCAD started to use Object BASIC. In the late 1990s, Autodesk created 3D Studio Max, which was marketed as a 2D/3D-capable CAD system, but was later discontinued. Versions AutoCAD can be used on any computer, tablet or mobile device with a drawing program installed. One version of AutoCAD is compatible with various hardware and operating systems. The software version is referred to by the "R" or "R1" number. For example, R2017 is the current (R2017) version. The latest version, AutoCAD 2017, will run on Windows 7, Windows 8, Windows 10, macOS, Linux and iOS. A mobile version of AutoCAD is available for Windows Mobile, Android, iOS, and BlackBerry. An iPad app is available for version 2011 of the iPad. A web-based version of AutoCAD is available via the internet. Use Drawing The main focus of AutoCAD is to provide users with a tool to create and modify 2D drawings. These can include 2D drafting, engineering, architectural and technical drawing, or any other similar kind of design

#### **AutoCAD With Product Key [Win/Mac]**

History The original release of AutoCAD Product Key was known as CADViet, after the initials of the initials of its primary developer. CADViet was written in C++ and used a command-line interface. It supported GIS and graphics files. The underlying technology was the Sibelius graphical notation system. In the early days of CAD, software was written in C++ with very little room for error. CADViet was developed by several programmers in a four-week period, including the eventual manager of CADViet development, Kurt Huffman. CADViet's last major change was in 1987, when it became AutoCAD. AutoCAD uses a graphical notation (CADViet), in which the designer may lay out his drawing by hand, drawing lines, arcs, curves and text. Text is entered either with the keyboard or by using a pointing device (mouse). A drawing may include several layers which must be registered before the drawing may be displayed. A graphic file may be registered for one, two or three layers. A-to-Z There are three main types of graphics symbols used by AutoCAD. These are Drawing Symbols (symbols used to represent an object on the drawing canvas, or for annotations on the drawing canvas), Drawing Filters (filters used to display a drawing on a specific layer) and Display filters (filters used to change the appearance of the drawing on a specific layer). These graphic symbols are named as below: "A", "B", "C" are called box symbols. "A" through "G" are called tube symbols. "A" through "F" are called Circle symbols. "H" through "N" are called Bezier Curve symbols. "O" through "S" are called spline symbols. "O" through "T" are called polyline symbols. "Q" through "U" are called Freehand symbols. "Z" is called a drawn symbol. Sibelius: A notation software used in CAD software. The above graphic symbols are for geometric shapes, but those for text or symbols are named differently. Customization AutoCAD allows for customization. The draw-time customization is done by the users directly by selecting a different UI and entering a different name for the UI. The users can customize the program in the run-time. In the run-time, the settings are stored in the a1d647c40b

### **AutoCAD Registration Code**

Enter the serial number of your working installation on the crack file. Select "Install Update" or "Install". Finish the installation. Go to C:\Program Files\Autodesk\AutoCAD 2014\ACAD.exe Launch the software and run it. Wait for the License screen to open. Proceed with the activation procedure to complete the activation. Training volunteers in first aid for women in childbirth: findings from two randomized controlled trials. To assess the effect of a training intervention in the skills of first aid for women in childbirth (FAWBC). Two controlled trials with follow-up at 6 months after childbirth: a single center randomized control trial and a multicenter randomized controlled trial. Two hospitals in a major city in Catalonia, Spain. Hundred and eight women giving birth in the hospital. The women were assigned to receive a training intervention or a control intervention. The women who received the training intervention participated in a group of 12 women taught how to care for a woman giving birth (first aid) during the second stage of labor, whereas the women who received the control intervention followed a pamphlet on this subject. The primary outcome measure was change in women's knowledge, measured by their ability to answer the closed-ended questions in a questionnaire on the subject. At 6 months postpartum, the proportion of women who remembered having received instruction on FAWBC was higher among the women who received the training intervention (71% vs. 19%, PQ: How do I assign a variable a range of values in SAS? I am trying to assign a variable a range of values, and then using that value in a PROC SORT. The variable is declared like so: data want; set mydata;  $d_{max} = max(time)$ ; drop time; if  $d_{max} = 1800$  then  $d_{max} =$ 1800; if d\_max  $>= 900$  then d\_max  $= 900$ ; if d\_max  $>= 600$  then d\_max  $= 600$ ; if d\_max  $>= 300$  then

### **What's New in the AutoCAD?**

New geometric primitives (lines, circles, polygons, and free form): Easily create and edit polylines. Quickly create and edit free-form curves and shapes. (video: 1:33 min.) Support for Engineering Design and 3D modeling: Import CAD models from popular formats such as DWG, SVG, and DXF to create models for analysis or parts that can be cut or drilled to form assemblies. (video: 1:54 min.) Unified file management: Easily sync files and drawings on all your devices. Share drawings with colleagues and clients by collaborating on the same version of your drawing at the same time. (video: 1:15 min.) New annotation system for CAD: Show notes, equations, coordinates, and texts in the drawing. Work with editing tools and graphics to manipulate annotations. (video: 1:10 min.) Improved surface and solids tools: New arc and bevel tools for more precise control of curved lines and geometric figures. Tooltips for precise control of lines and shapes. (video: 1:21 min.) Improved tool palettes: Create a new drawing, select objects in the tool palettes, and perform tasks faster. Save tool palettes as templates to easily create them in future drawings. (video: 1:34 min.) Extended cloud integration: Send and open drawings in the cloud. Access and work with drawings on your mobile devices, including iOS, Android, and Windows devices. (video: 1:41 min.) New 2D engine: Eliminate the need to redraw in AutoCAD and gain performance and power. Quickly edit 2D shapes in the cloud. (video: 1:26 min.) Easily generate 2D/3D web previews. Select a document from the cloud, and view and edit it on the web. (video: 1:33 min.) Easier Navigation: You can now navigate through the ribbon, layers, styles, and palettes with the new Windows navigation keys. Just press "X" to display the ribbon, "A" to display layers, "S" to display styles, and "W" to display palettes. (video: 1:09 min.) New Editing and Drawing tools

## **System Requirements:**

1.2.0 Update Notes: HERE IS THE NEW INFORMATION ABOUT THE GAME. THIS INFORMATION IS NOT FULLY UNLEASHED! 1) The first major Update will include the following: - an updated multiplayer lobby system. - new maps - updated console netcode - new dedicated servers - online and offline stats - the ability to change your Xbox Live username, region and - your Xbox Achievements 2) The second major Update will include the following: